## **PROJET JAVA :**

## **Simulateur du jeu "les embarcadères"**

## **1. Description du jeu**

Le jeu consiste à charger des caisses dans des camions placés sur des quais. Chaque caisse a une couleur permettant de la distinguer des autres. Un tapis roulant est mis en place afin de faciliter le transport de ces caisses.

Un camion chargé des caisses est placé à l'extrémité initiale du tapis. Il décharge les caisses sur le tapis roulant à intervalle de temps régulier. Un certain nombre de caisses de chaque couleur est défini en début de jeu. Pour simplifier le jeu, nous prendrons trois caisses de couleur rouge, verte et violette et trois quais.

Le tapis est composé de plusieurs carrefours. Lorsqu'une caisse est déchargée, elle parcourt le tapis jusqu'à un carrefour. Sur certains carrefours, le tapis ne peut suivre qu'une seule direction. Sur d'autres il y a deux ou trois directions possibles à suivre. Dans ce cas, une flèche est placée sur ce carrefour permettant au joueur, par un click, d'indiquer la direction à suivre par la prochaine caisse arrivant au niveau de ce carrefour. Les directions possibles sont NORD, EST, SUD, OUEST. La flèche indique la direction suivante selon le sens de la montre.

Un quai est placé sur chacune des extrémités finales du tapis. Un camion est placé sur chaque quai sur lequel sera chargée la caisse. Chaque quai comporte un plot ayant la même couleur que celle de la caisse devant être chargée sur le camion. Ce camion embarque et quitte le quai dès qu'il est chargé. L'entrée du quai reste ouverte après le chargement de la caisse sur le camion. Toute caisse qui arrive sur un quai dont la couleur est différente de celle de la caisse est perdue. Toute caisse perdue est réémise par le camion déchargeur si le délai imparti au jeu n'est pas dépassé.

Pour gagner le jeu, le joueur doit charger toutes les caisses dans les camions et dans le délai. Le chargement d'une caisse occasionne un bruit sonore et constitue un gain de 50 points. La perte d'une caisse produit également un bruit sonore et correspond à une perte de 10 points.

Le jeu prend fin dès que le délai est épuisé ou lorsque le joueur réussit à charger toutes les caisses dans le délai. A la fin du jeu, un résultat est affiché indiquant le temps restant et le score du joueur.

## **2. Interface graphique**

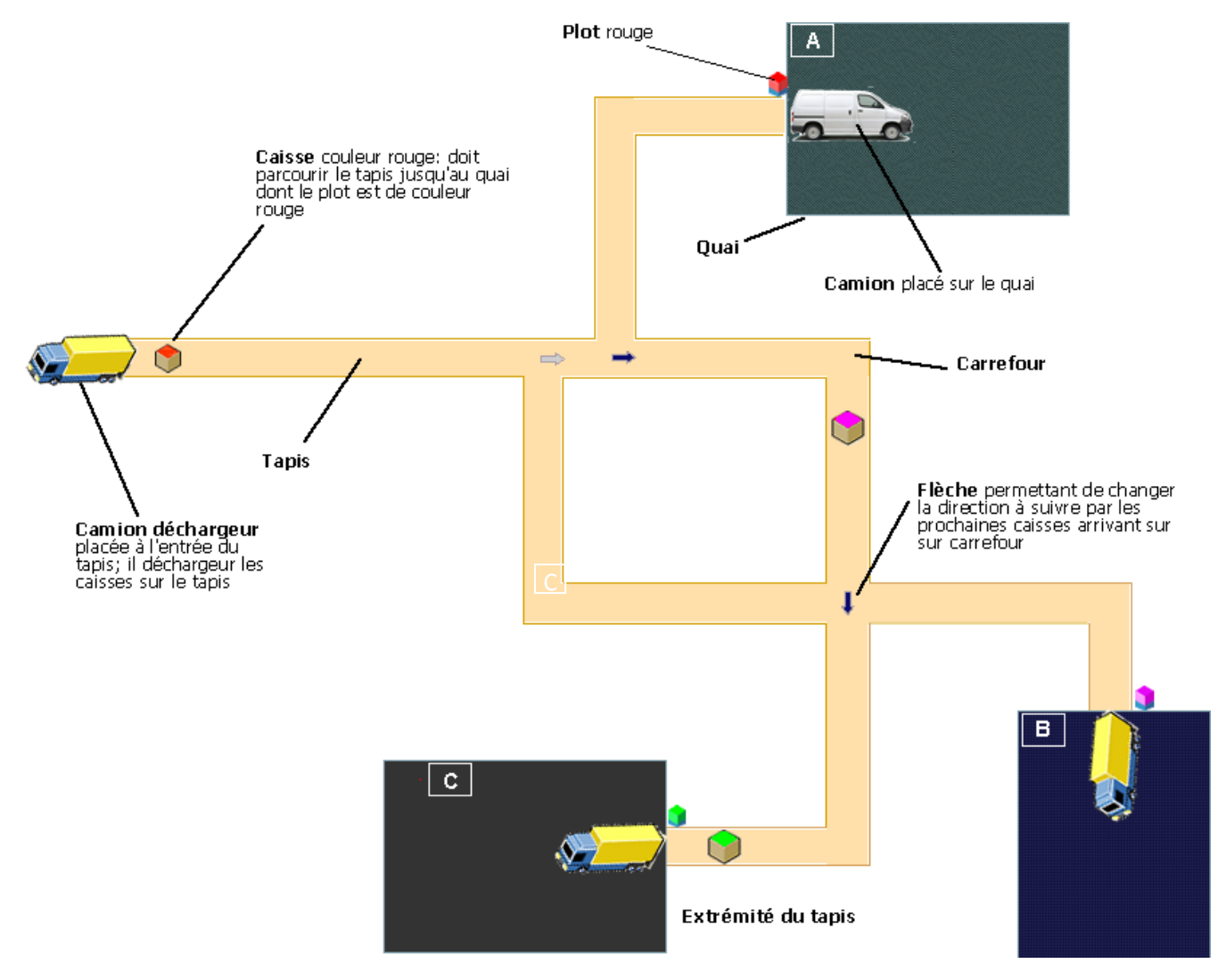